#### **VAG (Volkswagen / Audi / Seat / Skoda): Основные настройки системы EGR (системы рециркуляции отработавших газов) для дизельных двигателей BKC/BKD и BUG/BUN**

#### **Описание системы EGR**

Система рециркуляции отработавших газов (EGR) – это эффективный метод снижения выбросов оксидов азота (NOx) на этапе сгорания в дизельных двигателях. Она направляет часть выхлопных газов обратно в камеру сгорания. Выхлопные газы смешиваются с воздухом во впускном коллекторе, что может вызвать проблемы с загрязнением коллектора.

**Условия, при которых необходимо выполнить основные настройки**

- 1. Замена системы EGR
- 2. Замена блока управления двигателем ECU
- 3. После очистки загрязнений внутри впускного коллектора

#### **Необходимые условия:**

- 1. Температура охлаждающей жидкости не менее 80 °C
- 2. Нет ошибок в системе управления двигателем
- 3. Двигатель должен работать на холостом ходу

**Пример 1: год 2004, AUDI A3 (BKC дизель) Пример 2: год 2007, AUDI Q7 (BUG дизель)**

**Процедура выполнения:**

**Пример 1: год 2004, AUDI A3 (BKC дизель)**

**1. Загружаем прошивку VAG-CAN**

**2. Выбираем AUDI, затем выбираем Individual System Search**

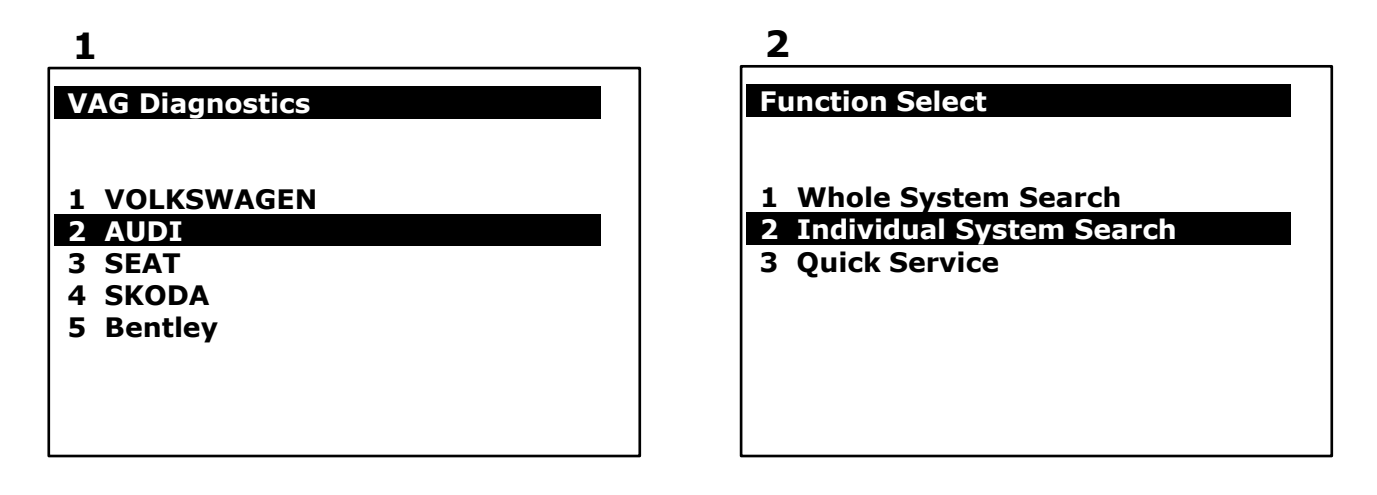

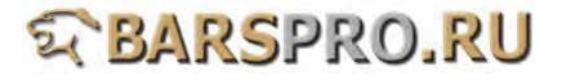

#### **3. Выбираем Common system, затем выбираем Engine electronics I 3**

# **Select System**

### **1 Common system**

- **2 Power transmission**
- **3 Chassis system**
- **4 Body system**
- **5 Comfort and Convenient system**
- **6 Electronic system 1**
- **7 Electronic system 2**

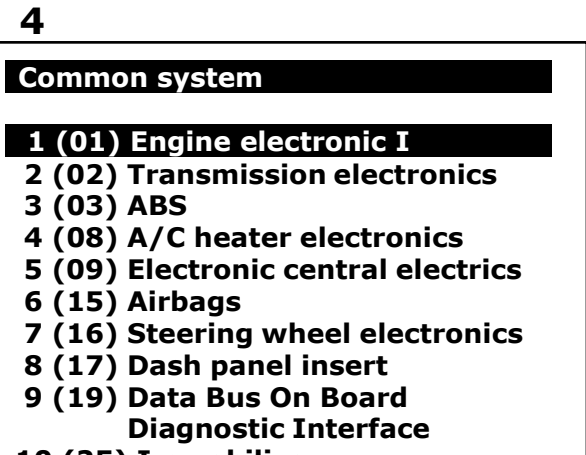

- **10 (25) Immobilizer**
- **11 (35) Central locking**

#### **4. Выбираем Read Fault Code**

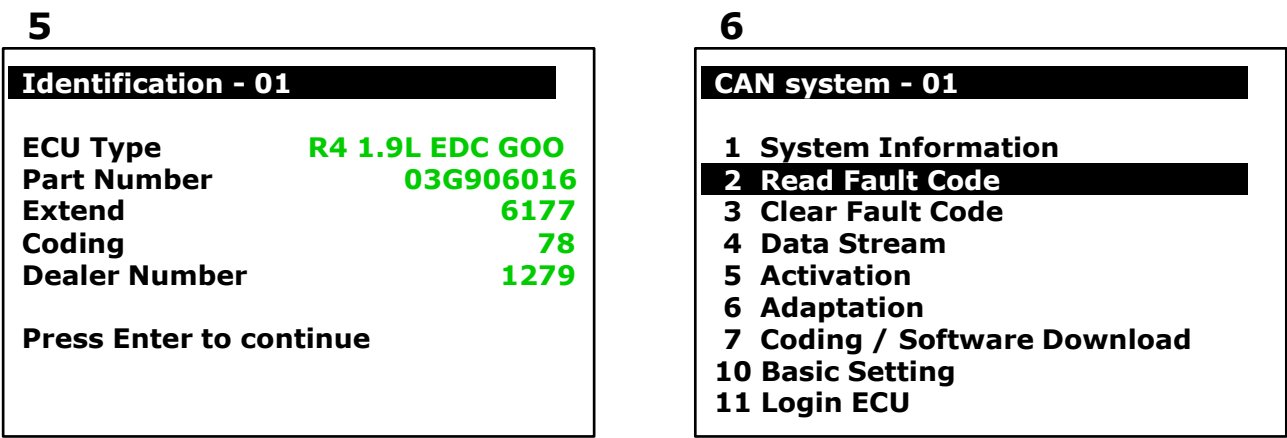

**5. Сначала убеждаемся, что нет никаких ошибок, затем выбираем Basic Setting**

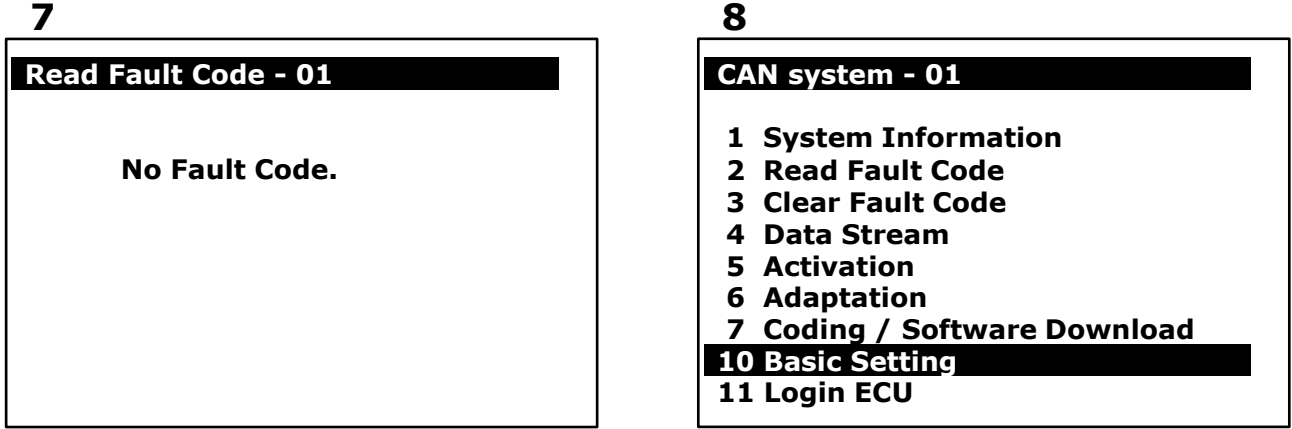

**6. Вводим Block number 003 (Система рециркуляции отработавших газов - EGR)**

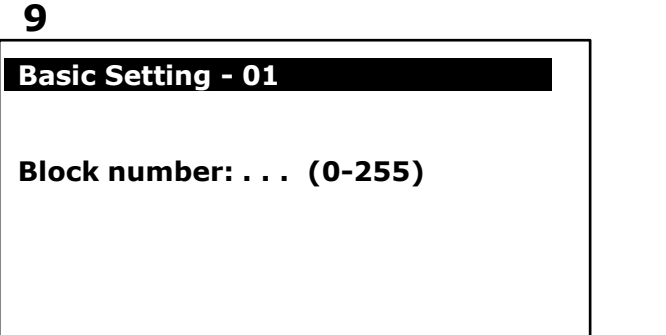

### **10**

**Basic Setting - 01** 

**Block number: . . . (0-255)** 

**ENTER: Confirm input**

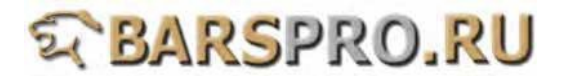

**7. Нажимаем ENTER, чтобы приступить к основным настройкам системы EGR**

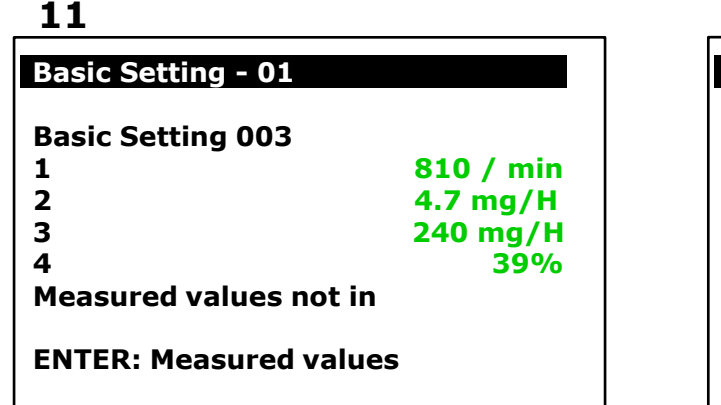

**12**

- **Basic Setting - 01 Basic Setting 003 1 1400 / min 2 EGR n.active 3 490 mg/H 4 66% Measured values not in ENTER: Measured values**
- **8. После основных настроек блока 003, введите Block number 011 (Контроль давления наддува)**

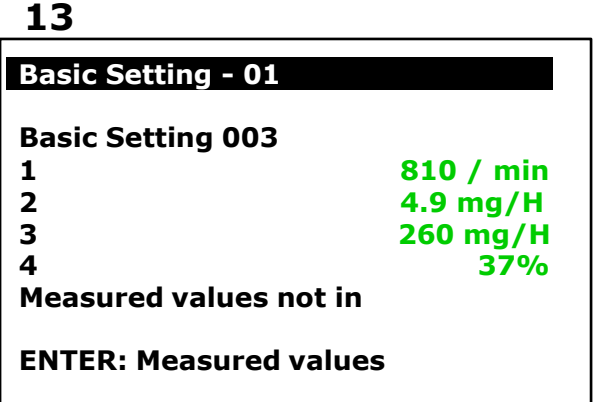

**9. Основные настройки завершены.**

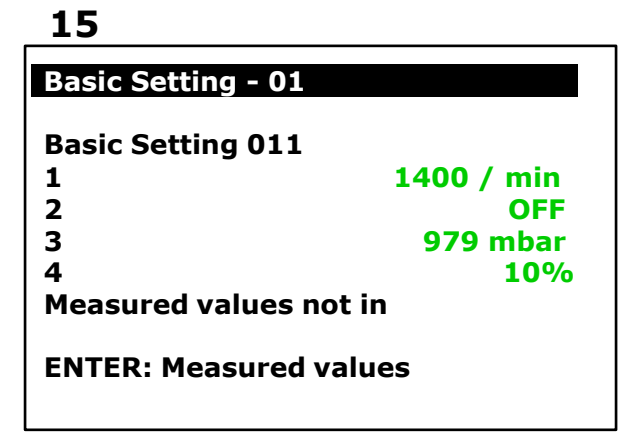

#### **14**

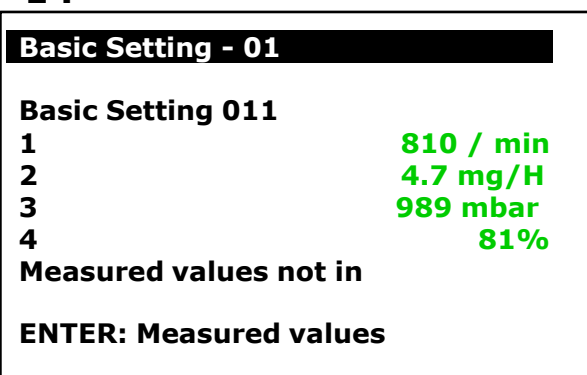

## **16**

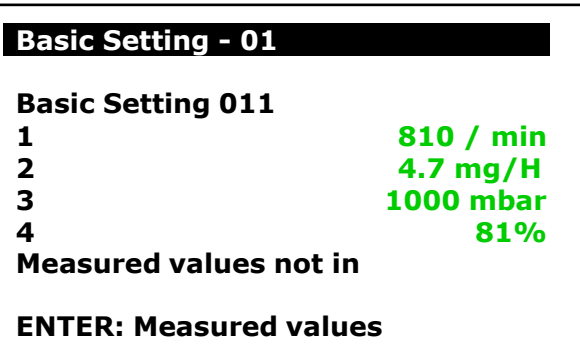

**После ввода номера блока и входа в основные настройки, на приборной панели будут мигать два индикатора, и обороты холостого хода вырастут примерно до 1400 об/мин.**

**После всего, обороты холостого хода возвращаются к нормальным значениям, индикаторы на панели гаснут. Это значит, что основные настройки выполнены.**

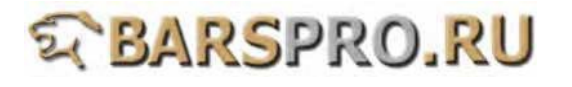

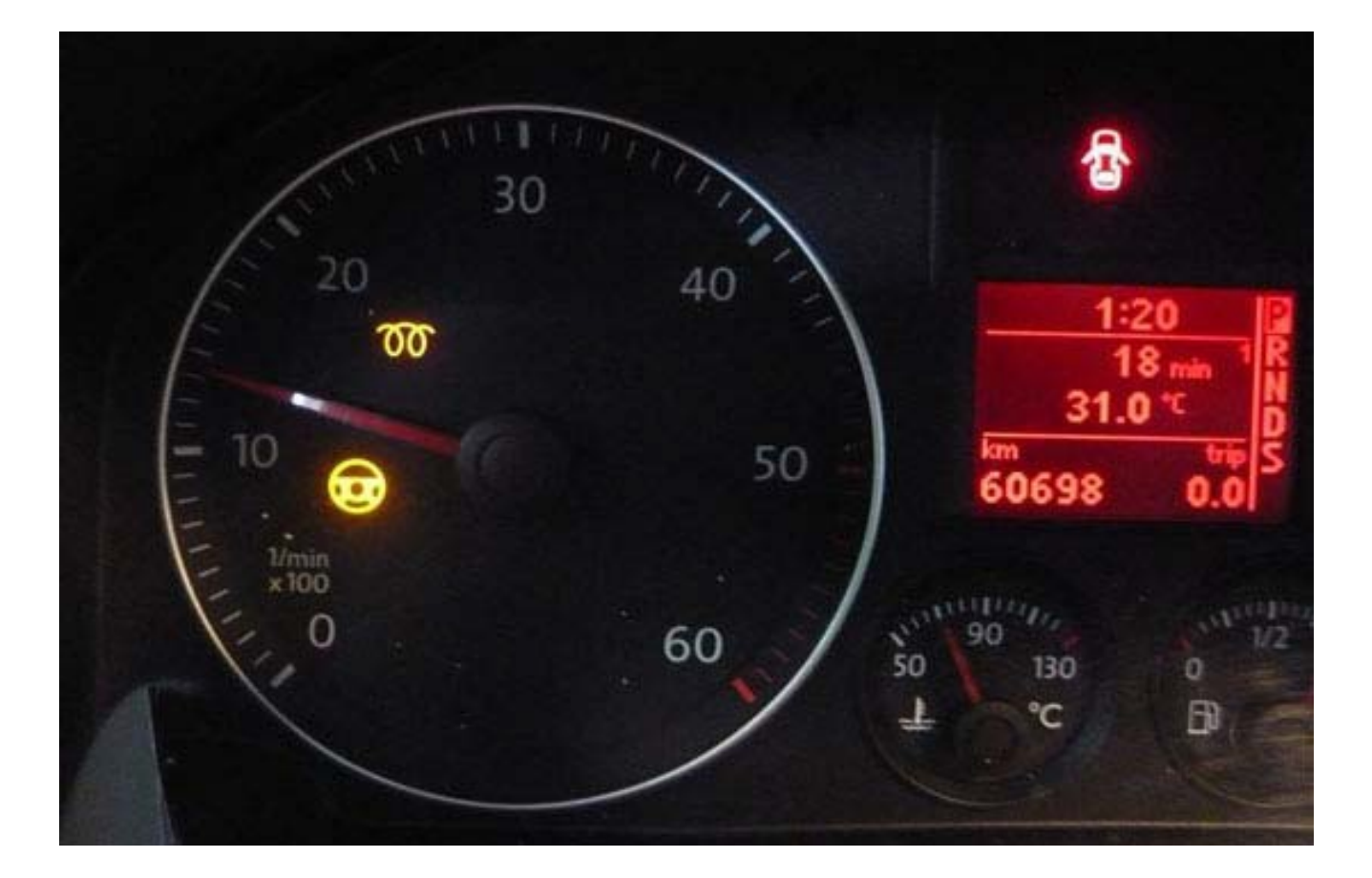

#### **Пример 2: год 2007, AUDI Q7 (BUG дизель)**

- **1. Сначала проверьте следующие условия**
- **\* Температура охлаждающей жидкости не менее 80°С**
- **\* Нет ошибок в блоке управления двигателем**
- **\* Двигатель работает на холостом ходу**
- **2. Убеждаемся что нет ошибок в ЭБУ двигателя, затем выбираем Basic Setting**

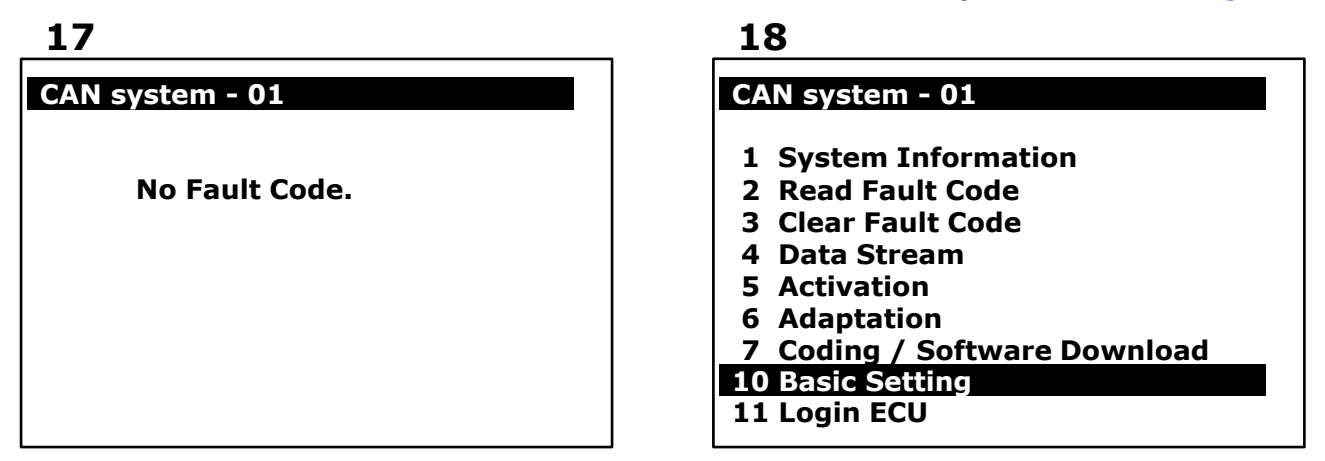

**3. Вводим Block number 003 (Система рециркуляции отработавших газов - EGR)**

# **E BARSPRO.RU**

**19**

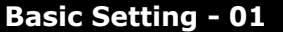

**Block number: . . . (0-255)**

**20**

**22**

**Basic Setting - 01**

**Basic Setting 003**

**Measured values not in**

**ENTER: Measured values**

**Basic Setting - 01**

**Block number: 003 (0-255)** 

**ENTER: Confirm input**

**4. При входе в блок 003 сначала нажмите на педаль тормоза, затем на педаль акселератора. Обе педали должны быть нажаты во время основной настройки. Если условие не выполнено, то настройка будет прервана.**

**Дождитесь пока обороты двигателя вырастут примерно до 1000 об/мин. Система рециркуляции теперь периодически включается и выключается.**

**EGR не активна EGR активна Расход воздуха: 410-560 мг/ч Расход воздуха: 160-270 мг/ч Рабочий цикл: 80% Рабочий цикл: 20%**

**Обороты двигателя: ок. 1000 об/мин Обороты двигателя: ок. 1000 об/мин**

**1 810 / min 2 EGR active 3 260 mg/H 4 20%**

**21 Basic Setting - 01 Basic Setting 003 1 1000 / min 2 EGR n.active 3 490 mg/H 4 81% Measured values not in ENTER: Measured values**

#### **5. Вводим Block number 033 (турбокомпрессор)**

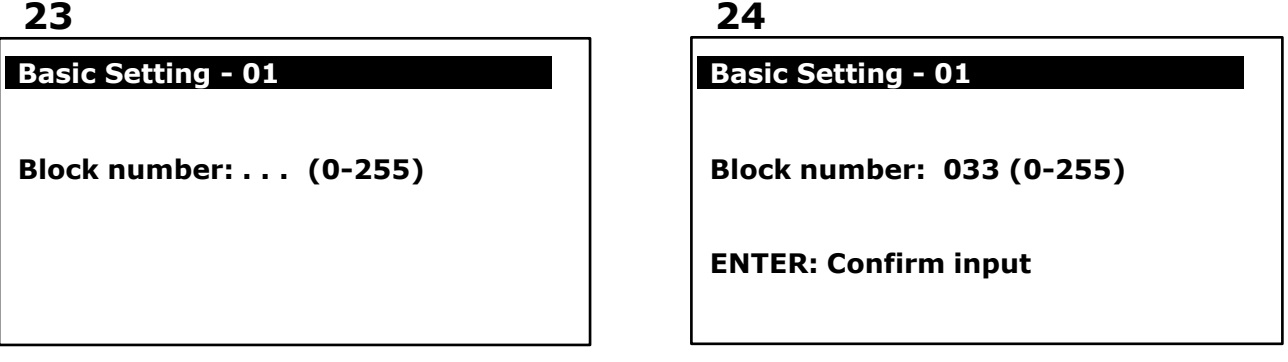

**6. При входе в блок 033 сначала нажмите на педаль тормоза, затем на педаль акселератора. Обе педали должны быть нажаты во время основной настройки. Если условие не выполнено, то настройка будет прервана.**

**Дождитесь пока обороты двигателя вырастут примерно до 1000 об/мин. Турбокомпрессор будет периодически включаться и выключаться.**

**Обороты двигателя: ок. 1000 об/мин Обороты двигателя: ок. 1000 об/мин Турбокомпрессор: закрыт Турбокомпрессор: открыт Давление наддува: 960-1160 мбар Давление наддува: 920-1060 мбар Рабочий цикл: 80% Рабочий цикл: 20%**

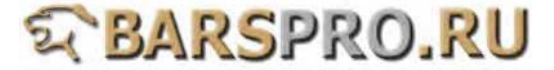

**Нормальная разница давления наддува между состояниями «открыто» и «закрыто» составляет 50-135 мбар.**

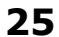

#### **Basic Setting - 01**

**Basic Setting 033 1 1000 / min 2 CLOSED 3 968 mbar 4 81% Measured values not in ENTER: Measured values**

**26 Basic Setting - 01 Basic Setting 033 1 1000 / min 2 OPEN 3 1025 mbar 4 20% Measured values not in ENTER: Measured values**

# **WBARSPRO.RU**